### Rule-based Systems

#### Uwe Egly

Vienna University of Technology Institute of Information Systems Knowledge-Based Systems Group

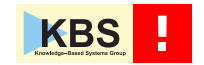

# **Overview**

- $\blacktriangleright$  Knowledge is often formulated in if-then manner
- $\triangleright$  We often have to deal with situations like

**if** Cond1 ∧. . .∧ Condn **then** perform some actions

- ► Such a statement is called production rule or simply rule
- ► Often given by domain experts during knowledge acquisition
- $\triangleright$  In this lecture, we deal with rule-based systems (RBSs)
	- $\triangleright$  Presentation of the fundamentals of RBSs
	- Examples for such systems used (not only) for KBSs
	- ► Brief description is based on JBoss Drools
- ► Next lecture: Example of a rule-based system in geodesy

# Why Rules?

- ▶ Rules are easier to read than source code
- ▶ Non-programmers (esp. domain experts) can write rules
- $\triangleright$  Rules are better for describing complex systems (because rules are declarative)
- $\triangleright$  Declarative means to describe what to do, not how to do it
- $\blacktriangleright$  Rules are often independent from each other
- $\triangleright$  Rules have no predefined sequence for the application (they do not describe the control)

### What are Rules and Rule-based Systems?

 $\blacktriangleright$  Rules may express different types of reasoning:

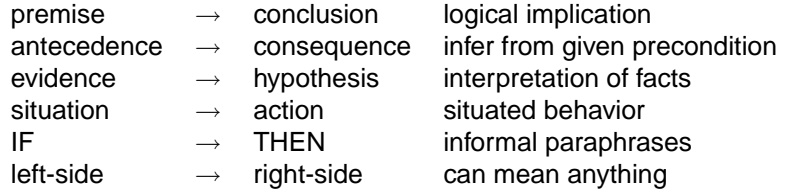

- ► Well-known successful system include ILOG, JBoss Drools, CLIPS, Ruby ROOLS, NOBRE
- ► Historically: Rules used for XPS (e.g., DEC's XCon et al.)
- ▶ Today: "Business Rules", in the Semantic Web or Games

# Expert Systems @ DEC (1)

Initial situation (around 1975)

- ▶ VAX computers were sold especially tailored for each client
- ▶ Need for 1000 technical editors (TEs) (=expert for configuring computer systems)
- $\triangleright$  No chance to hire them or to educate them
- ► Idea: Write a support program to boost efficency of TEs
- $\blacktriangleright$  The program failed because
	- $\triangleright$  the problem complexity was too high
	- ◮ there were nondeterministic solutions
	- $\triangleright$  the configuration data changed too quickly
- $\blacktriangleright$  How to overcome these difficulties?

# Expert Systems @ DEC (2)

The solution

- ► Develop an expert system (named R1 and later XCon)
	- ► Developed together with CMU
	- ◮ Rule-based (final version had approximately 5000 rules)
	- ◮ Configured VAX computers from customer orders
	- ◮ Success rate 99%
- ► Success of XCon yielded the development of further XPSs
- ▶ J. McDermott received AAAI Classic Paper Award 1999 for R1: An Expert in the Computer Systems Domain

### What is a Rule-based System?

- $\triangleright$  RBSs consists of the following parts
	- $\triangleright$  A collection of facts (short term knowledge of the KB, often case-specific)
	- ► A collection of rules (i.e., one or more rule bases) (long term knowledge of the KB, often domain-specific)
	- $\blacktriangleright$  An inference engine
- ► Knowledge representation and reasoning are separated
- $\blacktriangleright$  Two principle tasks:
	- $\triangleright$  Derive new facts
	- $\triangleright$  Determine whether a specific fact can be derived with the given rules and already known facts

# Control Regimes for RBSs

 $\triangleright$  Two principle tasks imply two control regimes:

- $\triangleright$  Forward chaining (data driven): start with facts, determine applicable rules, and apply one
- $\triangleright$  Backward chaining (goal oriented): look for rules which decompose goal; solve smaller goals
- $\blacktriangleright$  Is one better than the other? No general answer possible (depends on the application)
- $\triangleright$  We focus on forward chaining systems here

# The Working Memory

- ► Place where the facts (objects relevant for rules) are stored
- ► Consists of Agenda (= Conflict Set), Truth Maintenance System , WM Event Support, etc.
- ▶ Some operations on the WM are (there are much more):
	- $\triangleright$  insert: put a new fact into the WM
	- $\triangleright$  retract: delete a fact from the WM
	- $\rightarrow$  update: update a fact already in the WM
	- $\triangleright$  fireAllRules: find applicable rules and fire one of them

► Example:

```
Cheese brie = new Cheese("brie");
FactHandle bHandle = session.insert(brie);
```
# The Rules

- $\triangleright$  Rules have the form shown on the right
- $\blacktriangleright$  Each rule typically stored in own file
- $\blacktriangleright$  Rules cannot be called directly
- $\blacktriangleright$  Most important attribute:
	- $\triangleright$  salience: Rule priority as an int
- $\triangleright$  LHS: Can be highly complex (exa below)
- $\triangleright$  RHS:
	- ▶ Small code part (usually insert, retract, update WM data)
	- $\triangleright$  No complicated program structure
	- ► Keep RHS simple and readable

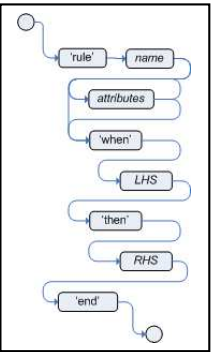

#### Examples for LHSs

- $\triangleright$  Cheese type is "brie" or price  $\lt$  10, and age is mature Cheese(type=="brie" || price<10, age=="mature")
- $\blacktriangleright$  Check for earlier

Cheese(bestBefore < "27-Oct-2008")

- ▶ Return Value Restriction: girlAge takes age from first  $Person(qirlAge : age, sex == "F")$  $Person(age == (qirlAge + 2))$ , sex == 'M')
- ▶ Positive conditions check for existence of something in WM
- $\triangleright$  not checks for non-existence of something in the WM not (Bus(color=="red") and Bus(color=="blue"))
- $\triangleright$  With not, nonmonotonic behavior comes into play

#### Rule Bases

- $\triangleright$  Contains the rules (usually ready to run, i.e., compiled)
- $\blacktriangleright$  Contains the WMs
- $\blacktriangleright$  Initializes WMs (initial facts)
- $\blacktriangleright$  Usually contains parts of the inference engine
- $\blacktriangleright$  Usually highly configurable

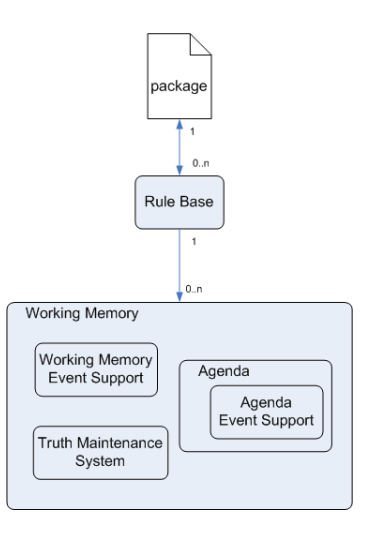

# The Inference Engine

- $\triangleright$  Matches facts in the WM against rules (= productions)
- $\triangleright$  Is able to scale to a large number of rules and facts
- $\triangleright$  Matching determines the applicable relevant knowledge in the given situation
- $\triangleright$  Matching of many rules against many facts computationally expensive (use special algorithms like Rete, ReteOO, etc.)
- $\triangleright$  Matching often yields  $> 1$  applicable rule (put in Agenda) (these rule instances are said to be in conflict)
- $\triangleright$  Use conflict resolution to pick one for firing
- $\triangleright$  Firing: executing the RHS of an applicable rule instance

#### What is a Rule Instance?

#### $\blacktriangleright$  Rule instance consists of

- ► a reference to a rule and
- $\triangleright$  list of references to objects in WM satisfying the pos conds (positive means no not at the beginning)
- $\triangleright$  Each reference is a witness that corresponding cond is true (I.e., there is an object in the WM which satisfies the condition)
- $\triangleright$  Clearly, no reference for the negative conditions (why?)

## An Architectural Overview of the Inference Engine

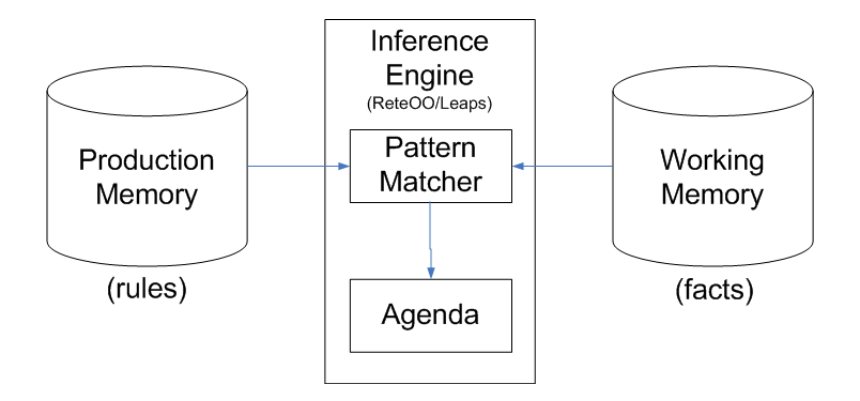

# The Recognize-Act-Cycle

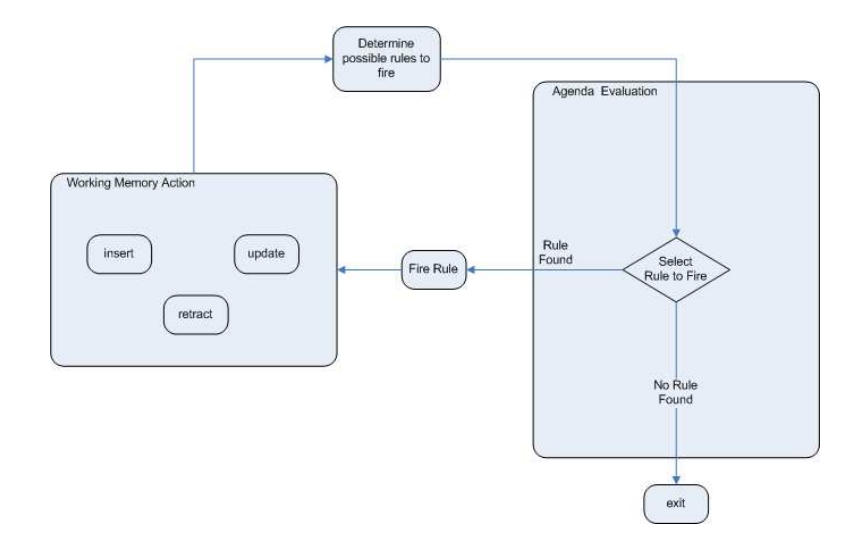

# Conflict Resolution (CR)

- $\blacktriangleright$  It is required if multiple rule instances are on the agenda
- $\triangleright$  Do not count on the rules firing in any particular order (In general, we represent in a declarative way!)
- ► Sometimes. declarative way violated for efficency
- ▶ Standard custom conflict resolution strategies are often
	- $\triangleright$  Salience (=rule priority given by the knowledge engineer)
	- $\blacktriangleright$  LIFO
- $\triangleright$  Custom CR strategies possible and may be based on:
	- $\triangleright$  Specificity: Rules with more specific conditions in the LHS are preferred
	- ► Rule instances with newer information are preferred
	-
	- ► Rule instances with rules recently fired are preferred
	- Or simply choose randomly

# An Introductory Example

Assume that we have Items which are strings and Customers who have a cart (array of items)

```
Customer customer = new Customer("Fred Flinstone");
customer.addItem(new Item("brie"));
customer.addItem(new Item("cheddar"));
customer.addItem(new Item("feta"));
workingMemory.insert(customer);
```
rule "Msg to customers who haven't bought any brie" when

\$c : Customer(\$cart : cart ->

(!\$cart.includes(new Item("brie")))) then

\$c.sendMessage("Brie is your best friend"); end

# A More Complicated Example: The Age Problem

An old man  $(O)$  asks a mathematician  $(M)$  to quess the ages of his three sons. Listen to their conversation:

- O : The product of their ages is 36.
- M I need more information.
- O : Over there you can see a building. The sum of their ages equals the number of the windows in that building.
- M I need more information.
- O : The eldest son has blue eyes.
- M : I got it.

What are the ages of the three sons of the old man? And how many windows does the building have? Solve the problem with a rule-based approach!

# Analysis of the Age Problem

- $\triangleright$  This problem was the first one of the Drools contest (a similar one occurs in How to Solve It: Modern Heuristics by Michalewicz and Fogel)
- $\triangleright$  We discuss the solution of Elmo Nazareno (http://ningning.org/blog2/?p=120)
- $\triangleright$  First grasp and formalize info given by O (next slides)

## Analysis of the Age Problem (cont'd)

- $\triangleright$  a<sub>1</sub>, a<sub>2</sub>, a<sub>3</sub>: the age of the youngest, middle, eldest son
- $\blacktriangleright$  The product of their ages is 36:  $a_1 \cdot a_2 \cdot a_3 = 36$
- $\blacktriangleright$  How many such products are possible?

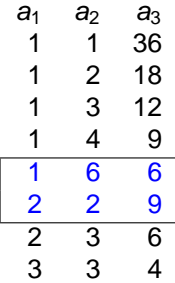

 $\triangleright$  We do not know the ages; can be every possibility

# Analysis of the Age Problem (cont'd)

 $\blacktriangleright$  (M) knows the number of windows, but we do not!

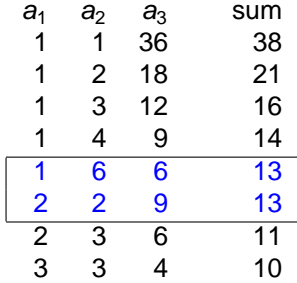

- $\triangleright$  The solution must be one of the indicated blue lines since otherwise (M) would have the solution already
- $\triangleright$  The eldest son has blue eyes; therefore  $a_1 \leq a_2 < a_3$
- $\blacktriangleright$  How can we use this info to come up with facts and rules?

# Analysis of the Age Problem (cont'd)

 $\blacktriangleright$  (M) knows the number of windows, but we do not!

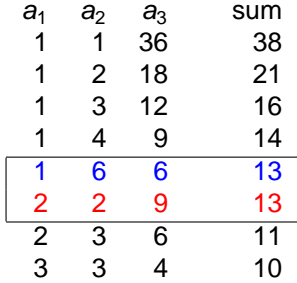

- $\triangleright$  The solution must be one of the indicated blue lines since otherwise (M) would have the solution already
- $\triangleright$  The eldest son has blue eyes; therefore  $a_1 \leq a_2 < a_3$
- $\blacktriangleright$  How can we use this info to come up with facts and rules?

#### A Solution of the Age Problem: The Facts

- $\blacktriangleright$  Facts are instances of objects with an attribute  $aq$ e
- $\triangleright$  Generate the facts Son with age i

```
for (int i = 1; i \le 36; i++)if ((36 % i) == 0)workingMemory.insert(new Son(i));
```
# A Solution of the Age Problem: The Rule (1)

Basic idea: Search for the two different ordered sequences with identical sums and choose the good sequence

- ► Find two different ordered sequences of three ages
- ► The product of each sequence must equal 36
- $\triangleright$  The sums of the two sequences must be equal
- $\blacktriangleright$  The eldest must not have a twin

#### A Solution of the Age Problem: The Rule (2)

```
rule "determine ages"
when
  Son($a3: age)
  Son($a2: aqe < $a3)
  Son($a1: aqe <= $a2)
  Son($w3: age)
  Son($w2: age \leq $w3)Son($w1: age \leq $w2)eval($a1!=$w1 && $a2!=$w2 && $a3!=$w3)
  eval((\$a1 * \$a2 * \$a3) == 36)eval((\frac{5w1}{x}, \frac{5w2}{x}, \frac{5w3}{x}) == 36)eval((\$a1 + \$a2 + \$a3) == (\$w1 + \$w2 + \$w3))then
  System.out.println("eldest: " + $a3 +
     " middle: " + $a2 + " youngest: " + $a1 );
end
```
### Solution of the Age Problem

- $\blacktriangleright$  Try to figure out a solution and ...
- $\blacktriangleright$  answer the two questions mentioned before
- ▶ You may want to use Drools; the next slide gives a rough impression of the integration into Eclipse and some corresponding tools.
- $\blacktriangleright$  Infos can be found using the link http://labs.jboss.com/drools/
- $\triangleright$  Next lecture: a report of a KBS in geology (to detect/classify mass movements like land slides)

#### Screenshot Drools in Eclipse with Rete Viewer

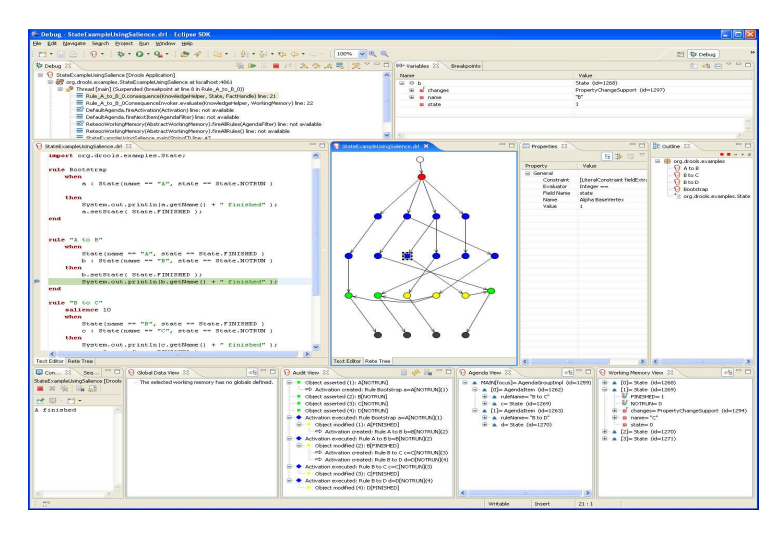